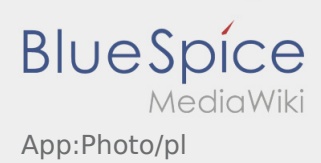

## Inhaltsverzeichnis

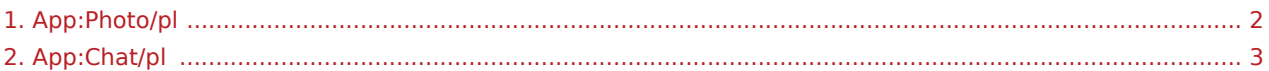

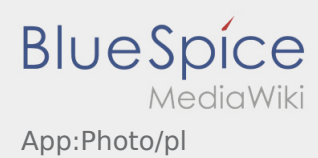

## <span id="page-1-0"></span>Zdjęcia/zdjęcia dokumentów

Podczas realizacji zamówienia można tworzyć zdjęcia przesyłki lub dokumentów w zależności od postępów w realizacji zlecenia.

## **Dokumentacja fotograficzna**

Podczas realizacji zamówienia można tworzyć zdjęcia przesyłki lub dokumentów w zależności od postępów w realizacji zlecenia. Tylko w wyjątkowych przypadkach zdjęcia dokumentów powinny być wysyłane do inTime za pomocą [Chat](#page-2-0).

- Prosimy o przekazywanie potwierdzeń odbioru do jednego z naszych oddziałów.
- W każdej chwili możesz wysłać zdjęcia do **inTime** za pomocą [funkcja czatu](#page-2-0).
- Przejdź do czatu i wybierz , aby wysłać zdjęcie lub dokument.

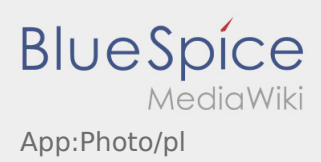

## <span id="page-2-0"></span>**G** Funkcja czatu

Przy aktywnym zleceniu od **inTime** możesz korzystać z czatu.

Użyj funkcji czatu, aby wysłać **inTime** dodatkowe informacje dotyczące transportu. Oprócz wiadomości tekstowych można również wyslac [zdjęcie](#page-1-0)